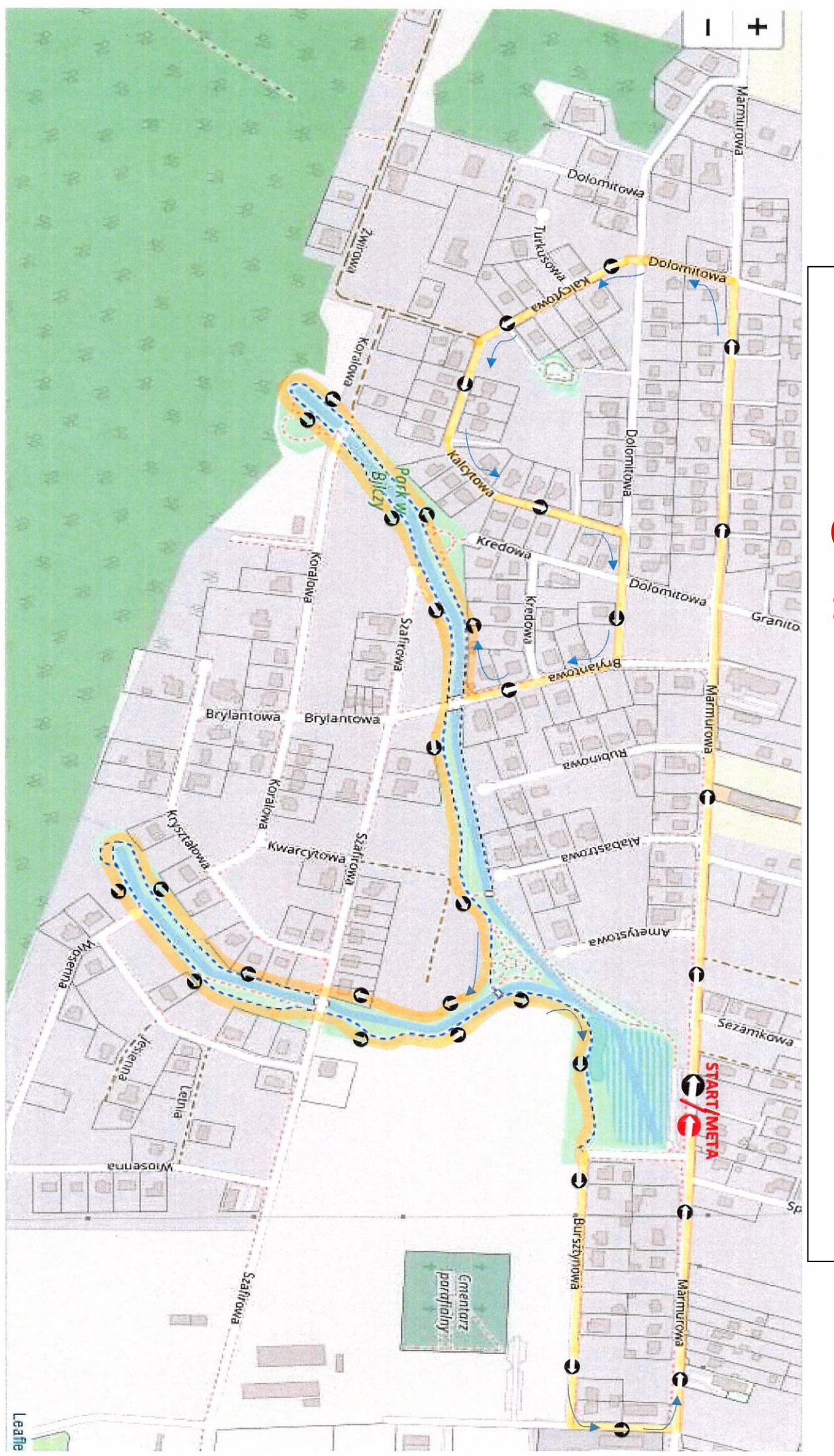

## **Trasa biegu ,,II BILCZAŃSKA DYCHA** Trasa biegu "II BILCZAŃSKA DYCHA"